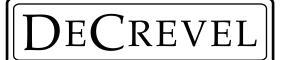

www.decrevel.com 1836 Soscol Avenue, Napa, California 94559 Ph: 707-258-8065 | Fax: 707-258-0324 | Email: sales@decrevel.com

**Embossing and Stamping Dies** 

## ARTWORK FILE GUIDLINES

Following these guidelines better assist us in our production of brass and copper dies.

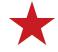

Please take the time to prepare, if applicable and as needed, your file for our emboss or stamping spcifcations. We do not require the same files for color printing.

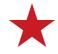

- Save files for Mac OS Mojave (v10.14.6) and Adobe CC 2021 (v25.4.7)
- Art should be at 100% actual size.
- Clearly indicate stamping, deboss or emboss.
- Specify all Marks (i.e. Registration, Cropping) ON or OFF.
- Include a P.O./ Purchase order indicating the type of die you would like.
- Indicate in your P.O./ Purchase order OR e.mail what application was used to create your art file( Adobe Illustrator, QuarkExpress etc....).
- We would like vector art (Illustrator or Freehand) files. We do not support Corel Draw. (Export as .eps file for use in Illustrator).
- Quark or InDesign documents should be exported as .eps files and checked by you for accuracy.(Send the .eps file).
- Placed PhotoShop files should not be embedded. Send in groups with the PhotoShop files as linked images.

• Raster images such as .jpg, .tif or bitmap files may need additional editing. (This may add an art charge to the cost of your die).

- Convert all text to "Outlines". This eliminates the need to send fonts.
- Convert all strokes (lines with assigned thickness) to outlines.
- All art on one layer. (Use spot colors to differentiate elements if necessary).
- Delete all information not related to your die.
- Please convert to vector art when possible.
- Scans should be in black and white.
- For large files or group of file we suggest you compress them using "Stuffit" or "WinZip".

If you have questions please contact Josh Mahoney or Phil Altman at the above phone number or e.mail address.